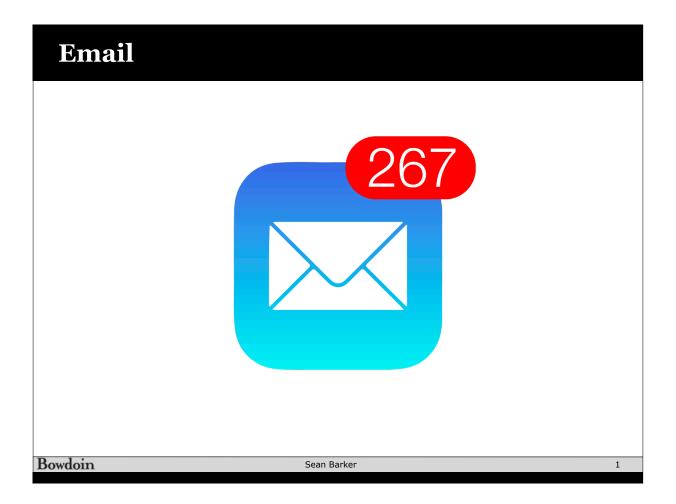

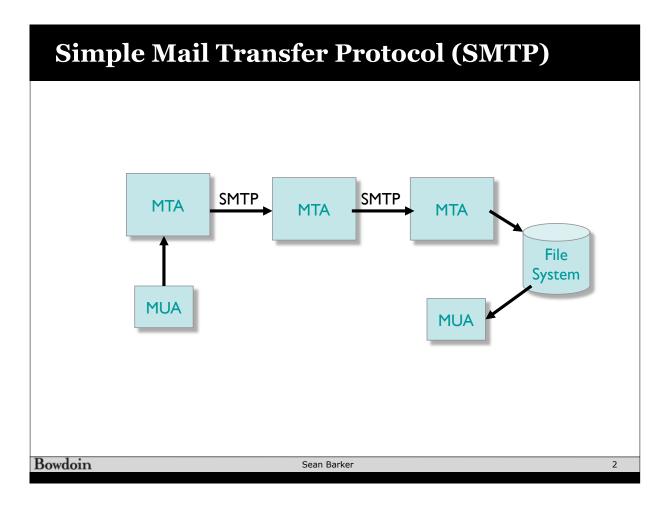

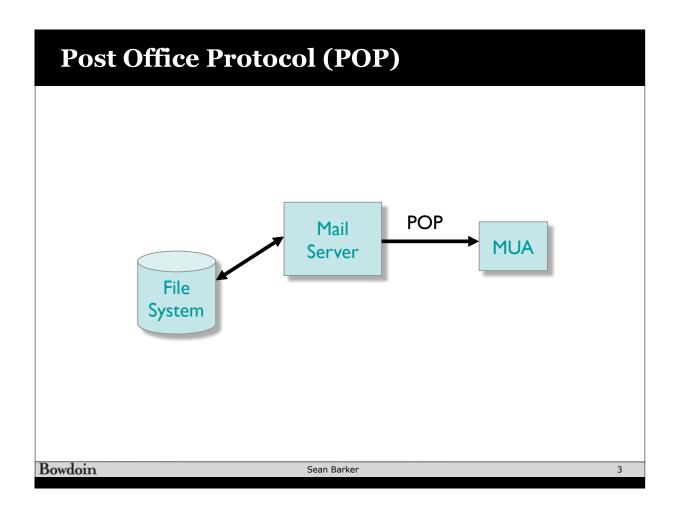

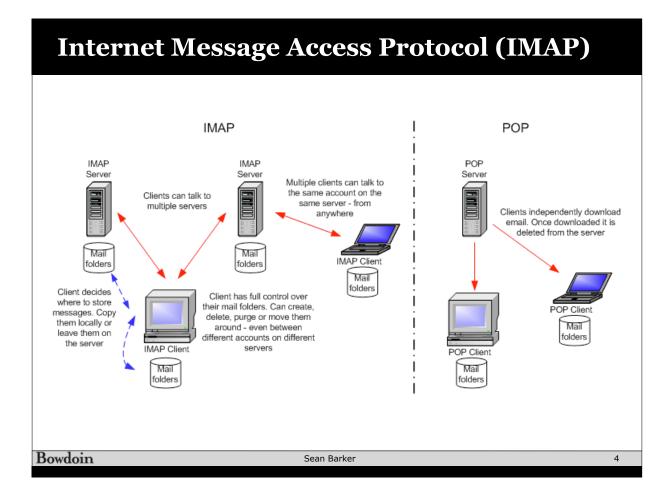

### Porcupine

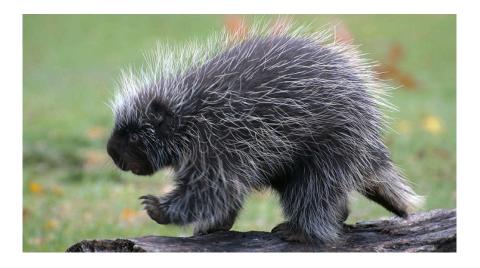

Bowdoin Sean Barker 5

# **Porcupine Architecture**

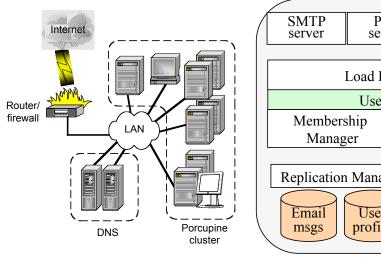

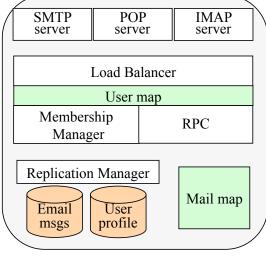

Bowdoin Sean Barker 6

#### **Porcupine Data Structures**

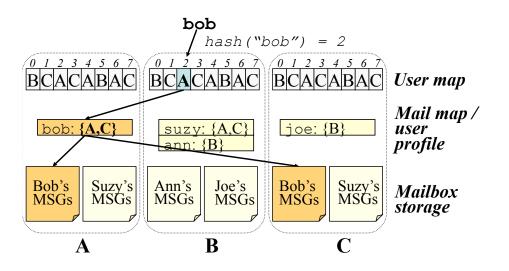

Bowdoin Sean Barker 7

#### **Sending Mail in Porcupine**

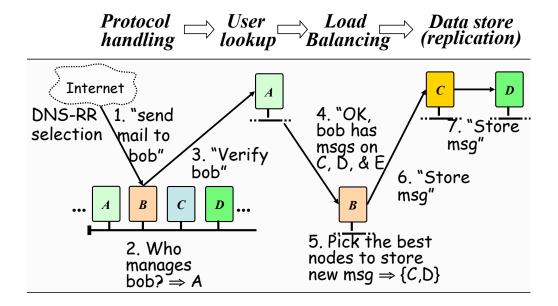

Bowdoin Sean Barker 8

## **Porcupine Performance**

### POP performance, no email replication

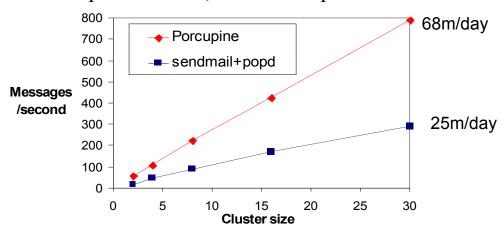

Bowdoin Sean Barker 9